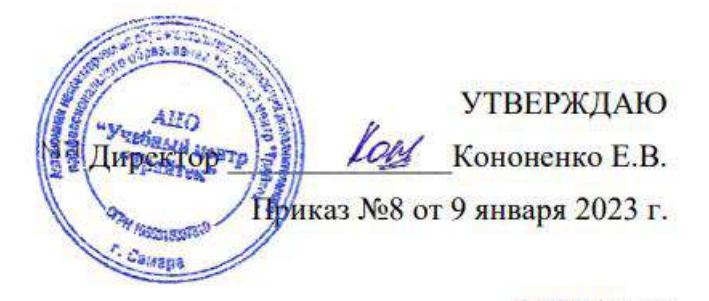

**ПРИНЯТО** Протоколом №1 заседания Педагогического совета 9 января 2023 г.

## **ДОПОЛНИТЕЛЬНАЯ ПРОФЕССИОНАЛЬНАЯ ПРОГРАММА**

## **ПРОФЕССИОНАЛЬНОЙ ПЕРЕПОДГОТОВКИ**

**«Программист 1С» (256 часов)**

> Автор-составитель: Клочкова Ирина Алексеевна педагог дополнительного образования

Самара 2023

## **Оглавление**

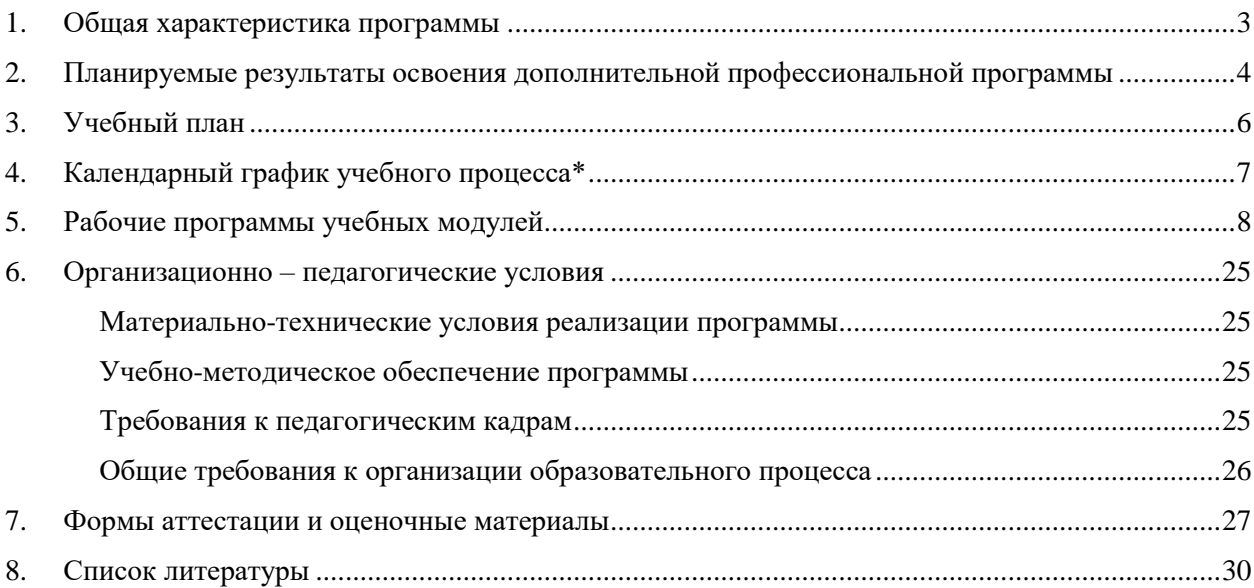

## **1. Общая характеристика программы**

- <span id="page-2-0"></span>1.1. Программа разработана в соответствии с федеральным законом от 29.12.2012 № 273- ФЗ «Об образовании в Российской Федерации», приказом Минобрнауки России от 01.07.2013 № 499 «Об утверждении Порядка организации и осуществления образовательной деятельности по дополнительным профессиональным программам», приказом Министерства труда и социальной защиты Российской Федерации от 20.07.2022 № 424н «Об утверждении профессионального стандарта «Программист».
- 1.2. **Целью** реализации программы профессиональной переподготовки «Программист 1С» является формирование у обучающихся профессиональных компетенций, необходимых для профессиональной деятельности в сфере программирования платформы 1С: Предприятие 8.
- 1.3. **Трудоемкость программы**: 256 академических часов
- 1.4. **Срок освоения программы:** от 2 мес
- 1.5. **Форма обучения:** очно-заочная с применением дистанционных образовательных технологий и электронного обучения.
- 1.6. **Формы и режим занятий**: Занятия групповые, проводятся 3-5 раз в неделю по 4-9 академических часов, с установленными переменами 10 мин и перерывом на обед.

Обучение проводится в группах до 50 человек.

- 1.7. **Категория слушателей**: Лица, имеющие или получающие (студенты последних курсов ВУЗов, техникумов) среднее профессиональное и (или) высшее образование. Программа курса предназначена для слушателей, имеющих базовые навыки работы с современными компьютерными технологиями. Также для обучения на данном курсе необходимо знание основ программирования и баз данных.
- 1.8. **Форма документа, выдаваемого по результатам освоения программы:** диплом о профессиональной переподготовке установленного образца.
- 1.9. Настоящая Программа отвечает следующим требованиям:
	- отражает квалификационные требования к специалистам, осуществляющим деятельность в сфере программирования платформы 1С: Предприятие 8;
	- ориентирована на современные образовательные технологии и средства обучения;
	- соответствует установленным правилам оформления программ.
- 1.10. В Программе обучения реализован механизм варьирования между теоретической подготовкой и практическим обучением решения задач.
- 1.11. Содержание Программы определяется учебным планом и рабочими программами учебных модулей.
- 1.12. В процессе освоения Программы решаются следующие **задачи** по формированию знаний:
	- приобретение теоретических знаний и практических навыков в сфере программирования платформы 1С: Предприятие 8;
	- знакомство с основами администрирования системы «1С: Предприятие 8».
- 1.13. В результате обучения по данной программе профессиональной переподготовки обучающийся овладеет навыками новой профессиональной сферы деятельности, получит знания и умения, необходимые для выполнения трудовых функций в рамках занимаемой должности в соответствии с профессиональным стандартом 06.001 «Программист».

## <span id="page-3-0"></span>**2. Планируемые результаты освоения дополнительной профессиональной программы**

- 2.1. Обучающиеся в результате освоения Программы должны обладать следующими **общими компетенциями**, включающими в себя способность:
	- организовывать собственную деятельность, выбирать типовые методы и способы выполнения профессиональных задач, оценивать их эффективность и качество;
	- принимать решения в стандартных и нестандартных ситуациях и нести за них ответственность;
	- осуществлять поиск и использование информации, необходимой для эффективного выполнения профессиональных задач, профессионального и личностного развития;
	- владеть информационной культурой, анализировать и оценивать информацию с использованием информационно-коммуникационных технологий;
	- самостоятельно определять задачи профессионального и личностного развития, заниматься самообразованием, осознанно планировать повышение квалификации;
	- ориентироваться в условиях частой смены технологий в профессиональной деятельности.
- 2.2. Обучающиеся в результате освоения Программы должны обладать следующими **профессиональными компетенциями**, соответствующими основным видам профессиональной деятельности:
	- Написание программного кода с использованием языков программирования, определения и манипулирования данными
	- Оптимизация программного кода с использованием специализированных программных средств
	- Структурирование и форматирование исходного программного кода в соответствии с установленными в организации требованиями
	- Анализ и проверка исходного программного кода
- 2.3. В результате освоения Программы обучающийся должен

## **знать:**

- Методологии разработки программного обеспечения
- Методологии и технологии проектирования и использования баз данных
- Технологии программирования
- Инструментарий для создания и актуализации исходных текстов программ
- Методы повышения читаемости программного кода
- Нормативные документы, определяющие требования к оформлению программного кода
- Методы и приемы отладки программного кода
- Способы использования технологических журналов, форматы и типы записей журналов

## **уметь:**

 Применять выбранные языки программирования для написания программного кода

- Использовать выбранную среду программирования и средства системы управления базами данных
- Применять нормативные документы, определяющие требования к оформлению программного кода
- Применять инструментарий для создания и актуализации исходных текстов программ
- Выявлять ошибки в программном коде
- Применять методы и приемы отладки программного кода

<span id="page-5-0"></span>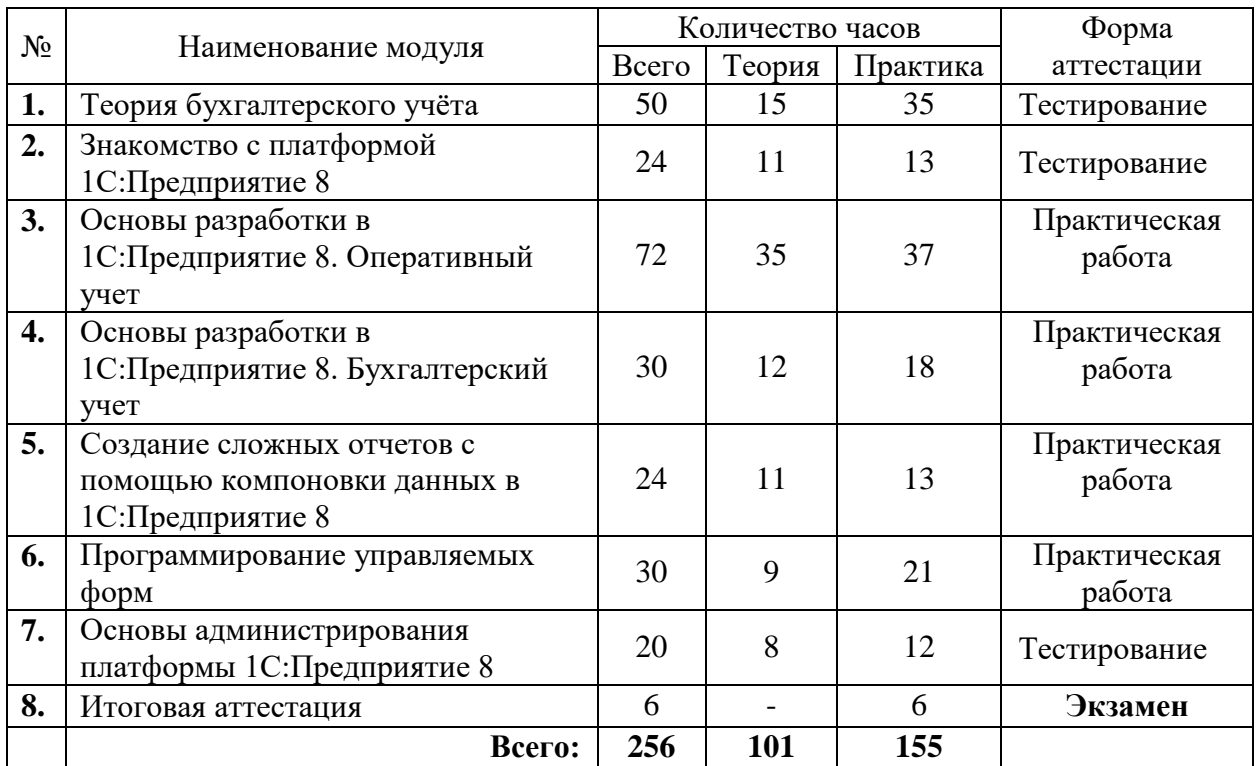

## **3. Учебный план**

<span id="page-6-0"></span>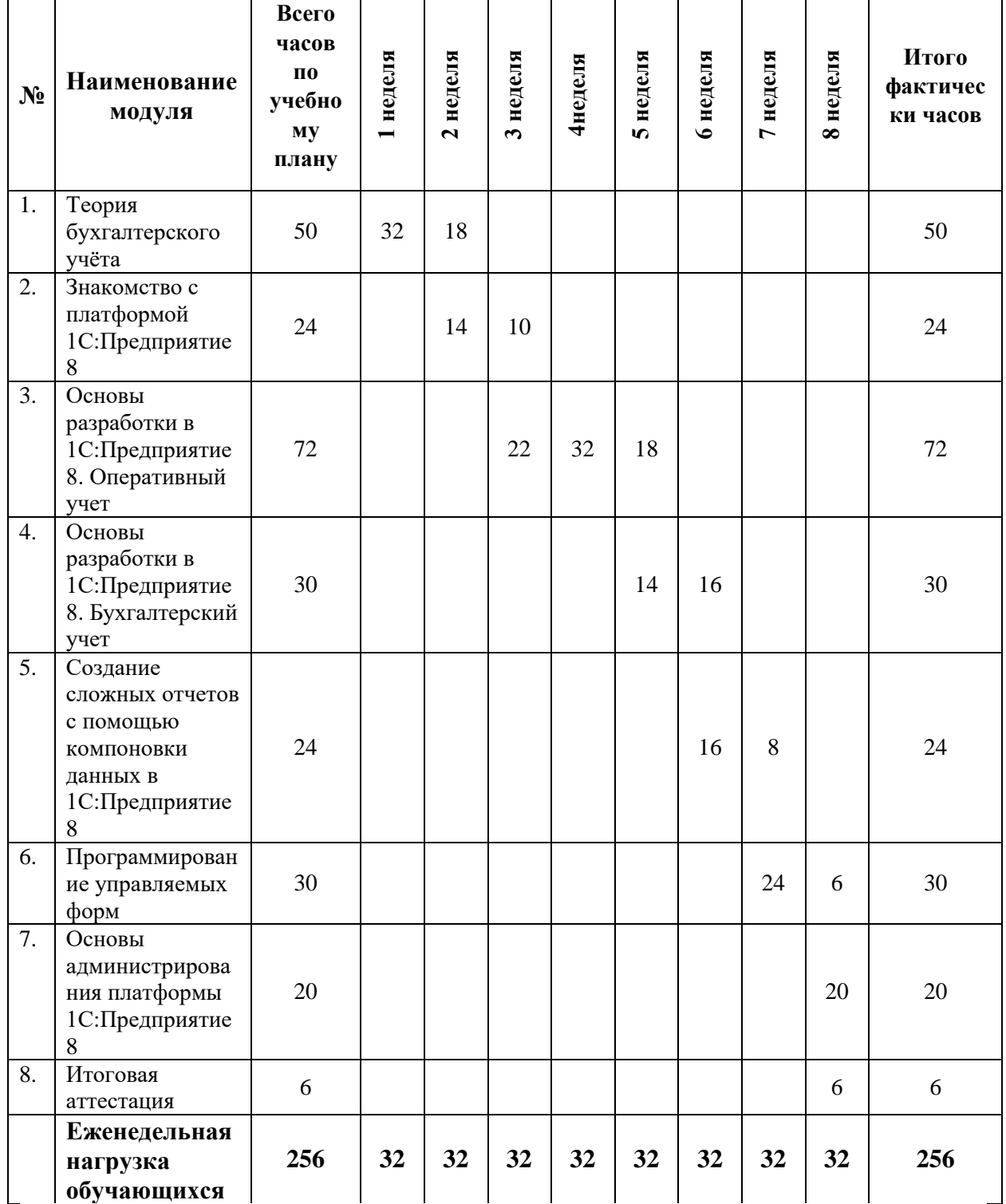

# **4. Календарный график учебного процесса\***

**\*** Календарный учебный график конкретизируется в расписании учебных занятий на базе АНО «Учебный центр «Трайтек»

## **5. Рабочие программы учебных модулей**

## **Рабочая программа модуля «Теория бухгалтерского учета».**

## <span id="page-7-0"></span>**Цель**:

- познакомить слушателей с основными категориями бухгалтерского учета
- ознакомить с применением счетов и двойной записи
- ознакомить с правилами ведения первичного учёта
- ознакомить с правилами заполнения регламентированной бухгалтерской отчетности

В результате изучения программы модуля «Теория бухгалтерского учета» обучающиеся должны

#### **знать:**

- организацию документооборота по участкам учета
- правила документального оформления хозяйственных процессов
- правила оформления типовых бухгалтерских документов и составления бухгалтерской, регламентированной налоговой отчетности

#### **уметь:**

 применять знания теории бухгалтерского учета при конфигурировании системы 1С:Предприятие 8

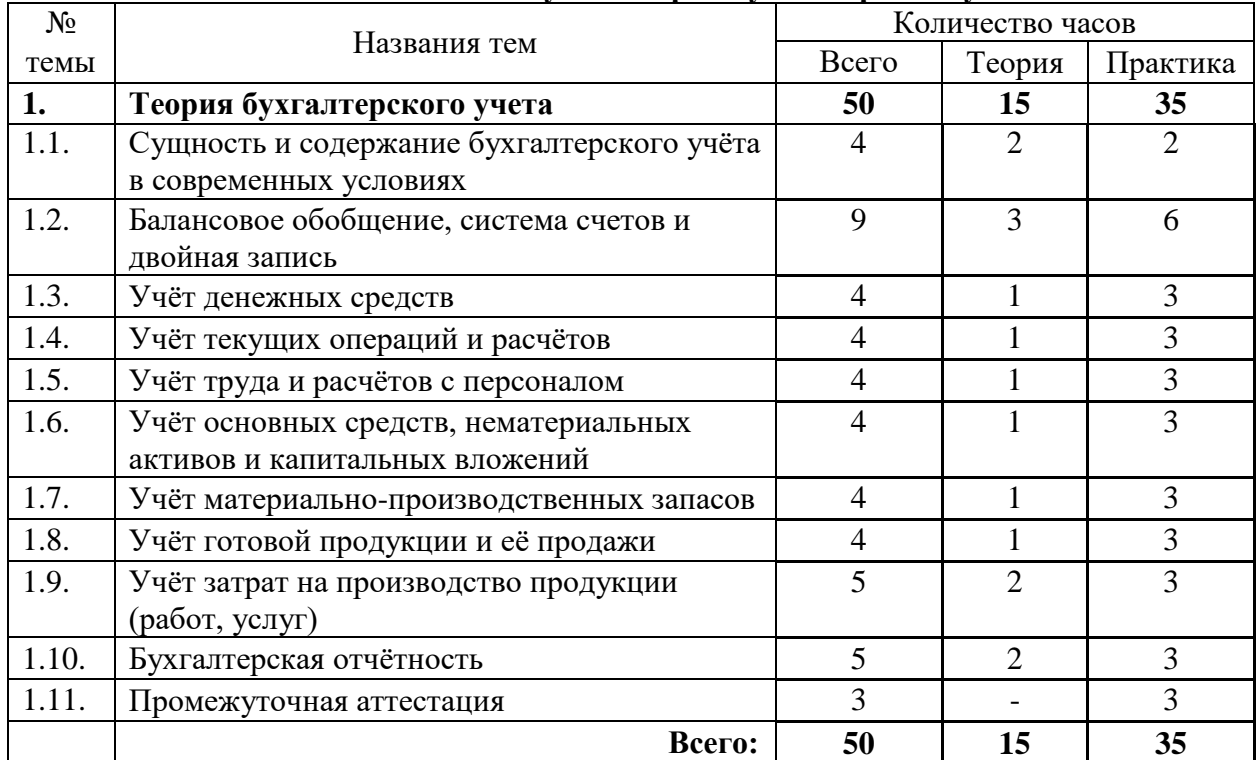

## **Тематический план модуля «Теория бухгалтерского учета».**

## **Содержание**

## **Тема 1. Сущность и содержание бухгалтерского учёта в современных условиях**

- Понятие хозяйственного учета.
- Основные требования к ведению учёта и его задачи
- Организация бухгалтерского учёта и методическое обеспечение.
- Виды хозяйственного учета: статистический, оперативный и бухгалтерский

Измерители хозяйственного учета.

- Принципы бухгалтерского учета.
- Предмет бухгалтерского учета.
- Классификация объектов бухгалтерского учета.
- Приемы и методы бухгалтерского учета.

## **Тема 2. Балансовое обобщение, система счетов и двойная запись**

- Структура бухгалтерского баланса.
- Группировка статей актива и пассива баланса в соответствии с классификацией имущества предприятия и источников его образования.
- Отражение в балансе изменений, вызываемых хозяйственными операциями.
- План счетов бухгалтерского учета.
- Счета активные, пассивные, активно-пассивные, их строение.
- Дебет и кредит счетов.
- Обороты и остатки по счетам.
- Счета синтетического и аналитического учета.
- Классификация счетов.
- Взаимосвязь между счетами и балансом.
- Двойная запись операций на счетах, ее сущность.
- Корреспонденция счетов.
- Отражение хозяйственных операций на счетах.

## **Тема 3. Учёт денежных средств**

- Учет кассовых операций.
- Организация работы кассира.
- Ведение кассовой книги.
- Учет операций по расчетному счету.
- Выписка банка.

## **Тема 4. Учёт текущих операций и расчётов**

- Учет расчетов с разными дебиторами и кредиторами.
- Учет расчетов с поставщиками и подрядчиками, с покупателями и заказчиками.
- Учет расчетов с подотчетными лицами.
- Учет расчетов с бюджетом и внебюджетными фондами

## **Тема 5. Учёт труда и расчётов с персоналом**

- Организация оплаты труда.
- Формы и системы оплаты труда.
- Состав и характеристика фонда оплаты труда.
- Начисление заработной платы. Удержания из заработной платы.
- Учет расчетов с органами социального страхования и внебюджетными фондами.
- Синтетический и аналитический учет заработной платы.
- Выплаты социального характера и расходы, не относящиеся к фонду заработной платы.

## **Тема 6. Учёт основных средств, нематериальных активов и капитальных вложений**

- Понятие капитальных вложений и их учет.
- Понятие основных средств, нематериальных активов и их оценка.
- Учет поступления и ввода в эксплуатацию основных средств и нематериальных активов.
- Учет износа основных средств.
- Учет выбытия основных средств и нематериальных активов.

## **Тема 7. Учёт материально-производственных запасов**

- Понятие производственных запасов, их классификация и оценка.
- Синтетический и аналитический учет материальных запасов.
- Учет заготовления и приобретения материалов.
- Методы учета списания материалов в производстве.
- Учет выбытия материальных запасов.
- Организация складского учета.

## **Тема 8. Учёт готовой продукции и её продажи**

- Учет готовой продукции на складе и в бухгалтерии.
- Учет выпуска и оценка готовой продукции.
- Учет реализации готовой продукции.
- Учет расчетов по НДС за реализованную продукцию.
- Учет коммерческих расходов.

## **Тема 9. Учёт затрат на производство продукции (работ, услуг)**

- Понятие затрат на производство и их классификация.
- Синтетический и аналитический учет затрат на производство.
- Понятие и учет незавершенного производства.
- Распределение косвенных расходов между объектами калькулирования готовой продукции.
- Исчисление фактической себестоимости единицы продукции.
- Определение полной себестоимости каждого вида изделий.

## **Тема 10. Бухгалтерская отчётность**

- Подготовительная работа, предшествующая составлению годового отчета предприятия.
- Порядок проведения инвентаризации имущества.
- Состав бухгалтерской отчетности и общие требования к ней.

## **Промежуточная аттестация**

## *Итоговый тест по модулю.*

Выполнение теста по модулю «Теория бухгалтерского учета». При подведении итогов учитывается количество правильно данных ответов. Тест считается успешно пройденным, когда количество правильно данных ответов составляет не менее 50%.

## **Условия реализации:**

Модуль реализуется посредством ДОТ. Материалы модуля расположены в личном кабинете слушателя на сайте учебного центра <http://sdo-edu.ru/>

## **Рабочая программа модуля «Знакомство с платформой 1С:Предприятие 8».**

## **Цель:**

 дать слушателям базовое представление о работе с объектами и механизмами платформы, сформировать у них практические навыки по конфигурированию и программированию на сквозном примере.

В результате изучения программы модуля «Знакомство с платформой 1С:Предприятие 8» обучающиеся должны

#### **знать:**

основные объекты и механизмы платформы 1С: Предприятие

#### **уметь:**

- создать новую информационную базу
- создавать константы
- создавать справочники, добавлять табличную часть в справочники
- работать с формами
- работать с обработчиком события и др.

#### **Тематический план модуля «Знакомство с платформой 1С:Предприятие 8».**

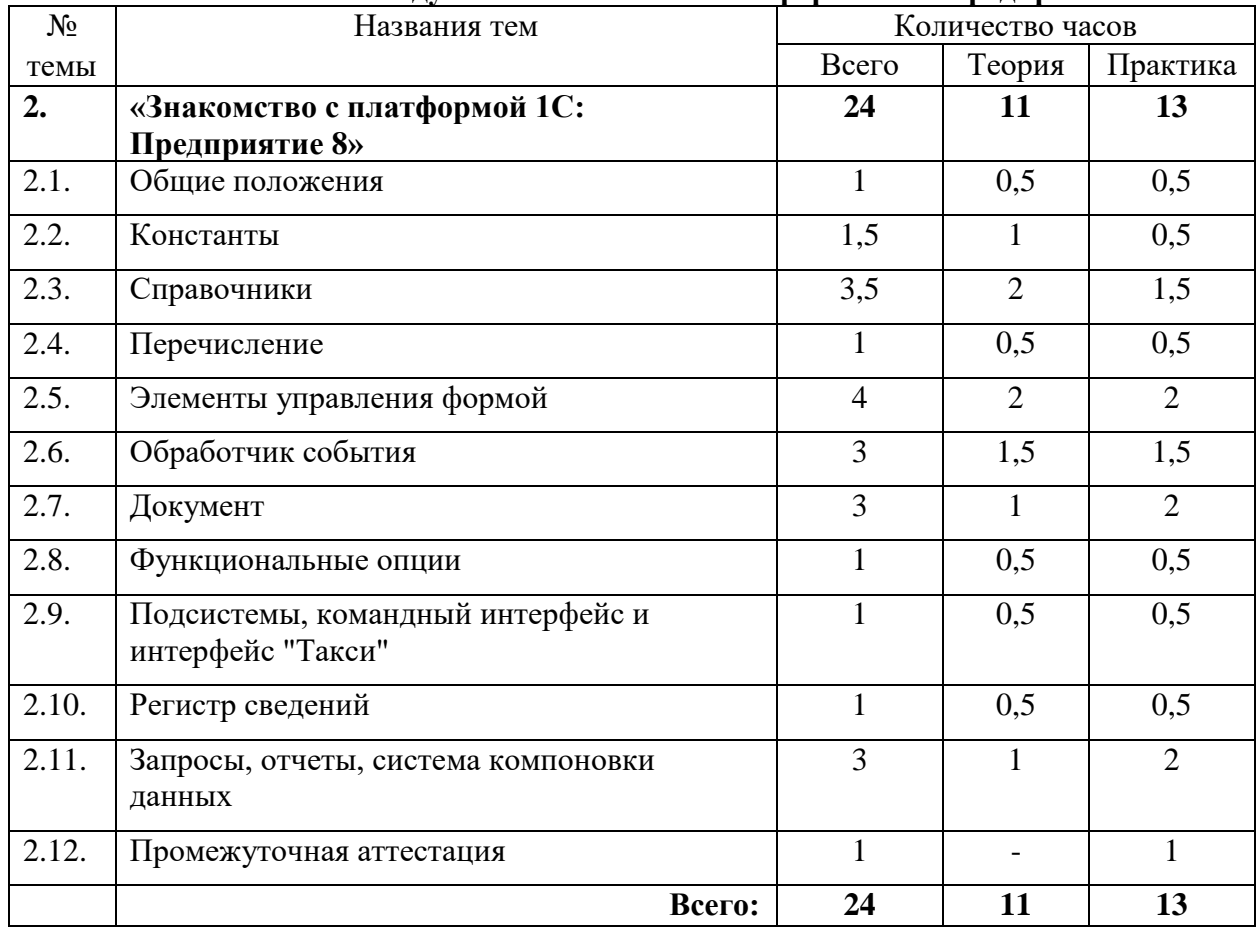

## **Содержание**

## **Тема 1. Общие положения**

- Задача
- Создание новой информационной базы

## **Практическая работа: Создание новой информационной базы**

## **Тема 2. Константы**

- Константы.
- Определение, настройка свойств.
- Формы констант

## **Практическая работа: Создание константы**

## **Тема 3. Справочники**

- Общее описание и назначение
- Иерархия
- Предопределенные элементы
- Реквизиты справочника
- Табличная часть
- Подчинение
- Форма. Форма списка, форма элемента
- Печать справочника.

## **Практическая работа: Создание справочников**

## **Тема 4. Перечисление.**

- Описание объекта
- Привязка номенклатуры к значениям перечисления

## **Практическая работа: Перечисления**

## **Тема 5. Элементы управления формой.**

- $\bullet$  Поле
- Команда
- Группа
- Таблица

## **Практическая работа: Работа с формами**

## **Тема 6. Обработчик события**

Процедура Обработчик события

## **Практическая работа: Обработчик события.**

## **Тема 7. Документ**

- Реквизиты шапки
- Формы документа
- Реквизиты табличной части
- Печать документа. Конструктор печати

## **Практическая работа: Создание документов и работа с документами**

## **Тема 8. Функциональные опции.**

- Функциональная опция
- Параметр функциональной опции
- Механизм функциональной опции

## **Практическая работа: Функциональная опция**

## **Тема 9. Подсистемы, командный интерфейс и интерфейс «Такси»**

- Знакомство с управляемым интерфейсом и интерфейсом Такси со стороны пользователя.
- Новые интерфейсы платформы
- Управляемый интерфейс со стороны пользователя
- Интерфейс Такси со стороны пользователя
- Структура управляемого интерфейса.

## **Практическая работа: Командный интерфейс и интерфейс «Такси».**

## **Тема 10. Регистр сведений.**

- Регистры сведений. Описание объекта
- Регистр сведений «Валюты»
- Регистр сведений «Цены поставщиков»
- Планы видов характеристик
- Регистры накопления
- Регистр «Остатки номенклатуры»
- Регистр накопления «Продажи»

## **Практическая работа: Регистр сведений.**

## **Тема 11. Запросы, отчеты, система компоновки данных.**

- Отчеты и обработки
- Обработка «Знакомство с запросом»
- Запросы. Источники данных. Таблицы, поля базы данных
- Структура запроса (описание запроса)
- Выполнение и работа с запросами во встроенном языке
- Указание источников в запросе
- Система компоновки данных

## **Практическая работа: Запрос. Отчет. Компоновка данных**

*Практические занятия.* Для закрепления практических навыков предусмотрены практические работы (практикумы), которые выполняются слушателями в течении модуля. При необходимости практикумы могут быть перегруппированы и на их базе сформированы другие практические работы.

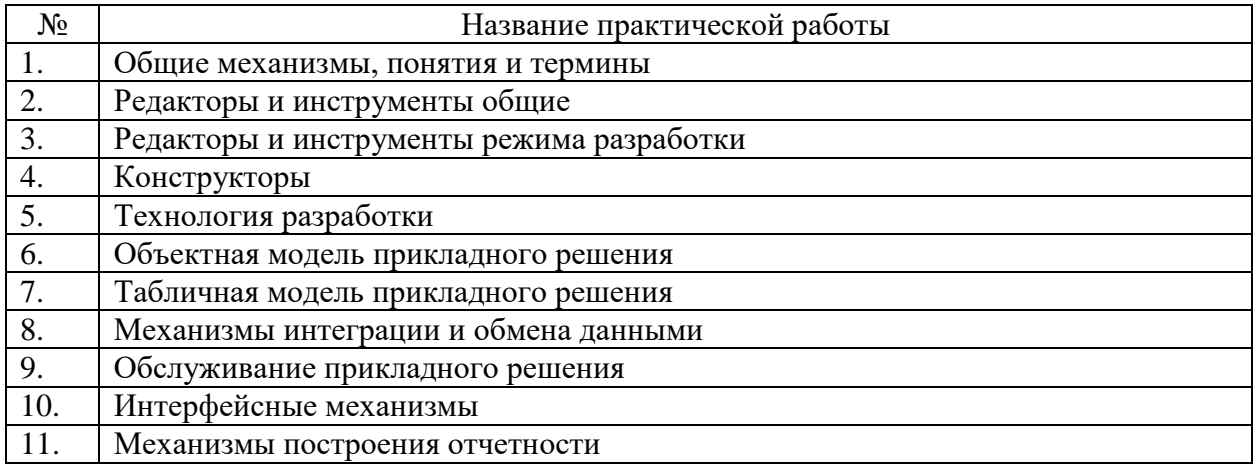

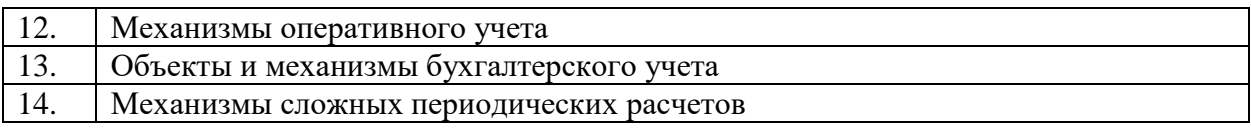

## **Промежуточная аттестация**

## *Итоговый тест по модулю.*

Выполнение теста по модулю «Знакомство с платформой 1С: Предприятие 8». При подведении итогов учитывается количество правильно данных ответов. Тест считается успешно пройденным, когда количество правильно данных ответов составляет не менее 70%.

## **Условия реализации:**

Модуль реализуется посредством ДОТ. Материалы модуля и методическое пособие расположены в личном кабинете слушателя на сайте учебного центра [https://edu.tritec](https://edu.tritec-education.ru/)[education.ru/](https://edu.tritec-education.ru/)

## **Рабочая программа модуля «Основы разработки в «1С: Предприятие 8». Оперативный учет».**

## **Цель**:

 получить навыки конфигурирования задач оперативного учета в системе "1C: Предприятие 8.3" в режиме управляемого приложения и интерфейса "Такси".

В результате изучения программы модуля «Основы разработки в «1С: Предприятие 8». Оперативный учет» обучающиеся должны

**знать:**

- основы конфигурирования и программирования конфигурации «1С: Предприятие 8»;
- разные способы записи данных в регистры и чтение из них;
- основы механизма компоновки данных для разработки любых аналитических отчетов.

#### **уметь:**

- применять схему решения оперативных задач;
- использовать разные способы записи данных в регистры и чтение из них;
- разрабатывать алгоритмы отражения документов в учете;
- разрабатывать аналитические отчеты.

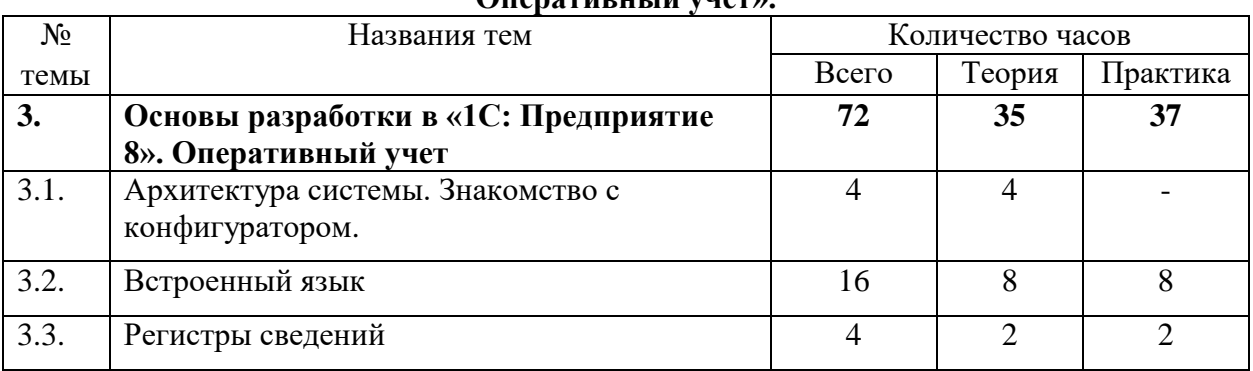

#### **Тематический план модуля «Основы разработки в «1С: Предприятие 8». Оперативный учет».**

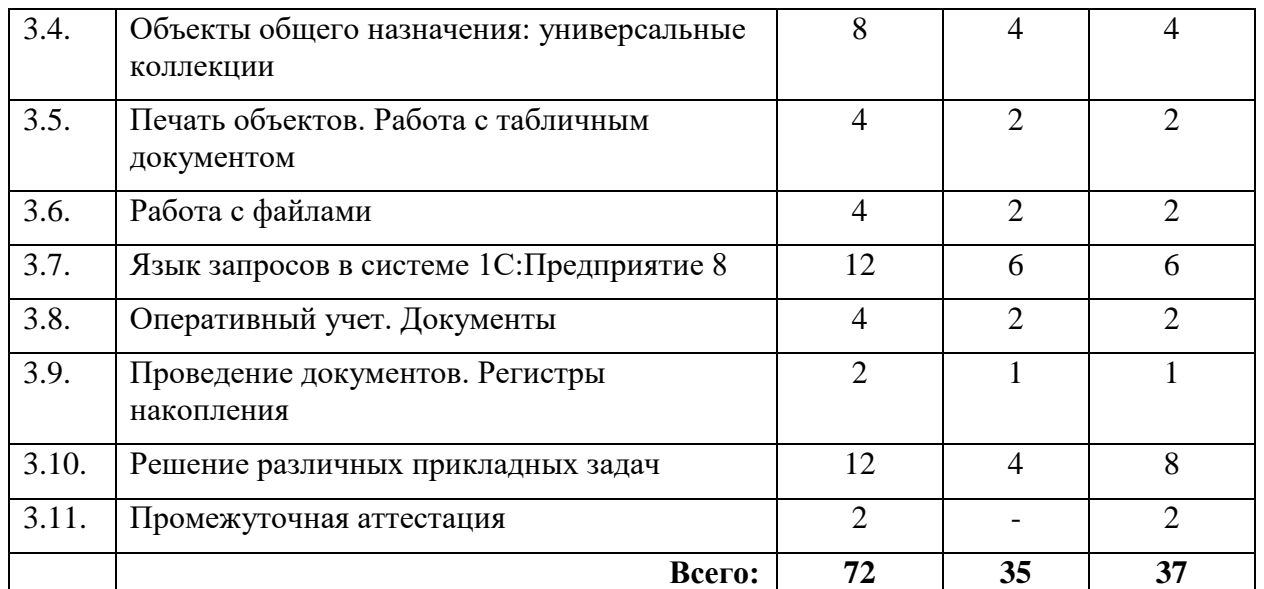

## **Содержание**

## **Тема 1. Архитектура системы. Знакомство с конфигуратором**

- Архитектура системы 1С:Предприятия.
- Знакомство с конфигуратором 1С:Предприятие 8.

## **Тема 2. Встроенный язык**

- Встроенный язык программирования 1С:Предприятия: назначение, характеристика; Обзор операторов языка и встроенных функций. Процедуры и функции.
- Контекст исполнения. Общие модули.
- Исполнение программного кода в клиент-серверной архитектуре.
- Программная объектная модель справочников. Чтение и запись элементов справочников. Автоматическая установка цены продажи.

## **Тема 3. Регистры сведений**

- Регистры сведений: назначение. Создание регистра сведений "Курсы валют"
- Программная работа с регистром сведений: чтение значений
- Программная работа с регистром сведений: запись значений в регистр

## **Тема 4. Объекты общего назначения: универсальные коллекции**

- Работа с объектами Массив, СписокЗначений, Структура и Соответствие.
- Работа с объектами ТаблицаЗначений и ДеревоЗначений.

## **Тема 5. Печать объектов. Работа с табличным документом**

- Табличный документ. Понятие макета. Настройка макета: секции, области, параметры области.
- Алгоритм формирования выходной печатной формы.
- Использование отладчика

## **Тема 6. Работа с файлами**

 Работа с тектом. Текстовый документ. Программное формирование текстового документа. Чтение текстового документа. Объекты ЧтениеТекста и ЗаписьТекста.

 Работа с файлами. Диалог выбора файла. Объект "Файл". Функции работы с файлами. Использование файлов при клиент-серверном взаимодействии.

## **Тема 7. Язык запросов в системе 1С:Предприятие 8**

- Язык запросов. Табличная модель данных в 1С:Предприятии 8. Запросы. Назначение. Консоль запросов. Простые запросы.
- Фильтрация данных в запросах.
- Группировки и агрегатные функции. Вычисление итогов.
- Соединения и объединения таблиц в запросах.
- Вложенные запросы. Пакетные запросы.
- Программная работа с запросами.
- Алгоритм контроля остатков и списания себестоимости.

## **Тема 8. Оперативный учет. Документы**

- Оперативный учет. Документы, назначение, создание документов.
- Реализация формы документа. Расчет суммы документа.
- Журналы документов.
- Механизм ввода на основании.
- Проведение документа. По регистру сведений.

## **Тема 9. Проведение документов. Регистры накопления**

- Оперативный учет. Проведение документов. Регистры накопления. Регистры накопления: назначение, использование.
- Проведение документа по регистру накопления.

## **Тема 10. Решение различных прикладных задач**

- Решение различных приклалных залач. Формирование лвижений локумента не из модуля объекта.
- Организация подбора в табличные части
- Программное создание и заполнение объектов.

## **Промежуточная аттестация.**

*Практическое занятие.* Выполнение задания по всем темам модуля. При подведении итогов учитывается знание правил создания конфигурации и соответствие заявленному заданию.

## **Оценочные средства:**

Итоговое занятие проводится в форме практической работы. По итогам работы ставится итоговая оценка – зачет.

## **Условия реализации:**

Реализация учебного модуля проходит в кабинете д/теоретических и практических занятий (договор аренды):

**Оборудование-**

- рабочие места по количеству обучающихся;
- рабочее место преподавателя.

## **Комплект учебно-методической литературы:**

Методическое пособие по курсу.

## **Рабочая программа модуля «Основы разработки в «1С: Предприятие 8». Бухгалтерский учет».**

## **Цель**:

 Выработать навыки конфигурирования задач бухгалтерского учета в системе "1C:Предприятие 8.3" в режиме управляемого приложения и интерфейса "Такси".

В результате изучения программы модуля «Основы разработки в «1С: Предприятие 8». Бухгалтерский учет» обучающиеся должны

## **знать:**

- основы конфигурирования и программирования конфигурации «1С: Предприятие 8»;
- разные способы записи данных в регистры и чтение из них;
- основы механизма компоновки данных для разработки любых бухгалтерских отчетов.

#### **уметь:**

- самостоятельно проектировать план счетов и регистр бухгалтерии для решения задач синтетического, многофирменного, аналитического, количественного и валютных видом учета;
- корректно заполнять регистр движениями по всем видам учета как при проведении документов, так и при записи ручных операций;
- описывать оптимальные сложные обработки проведения первичных и регламентных документов с анализом итогов регистра бухгалтерии в многопользовательском режиме при использовании конфигурацией управляемых блокировок;
- использовать механизм компоновки данных для разработки любых бухгалтерских отчетов, как сводных синтетических, так и детальных аналитических.

## **Тематический план модуля «Основы разработки в «1С: Предприятие 8». Бухгалтерский учет».**

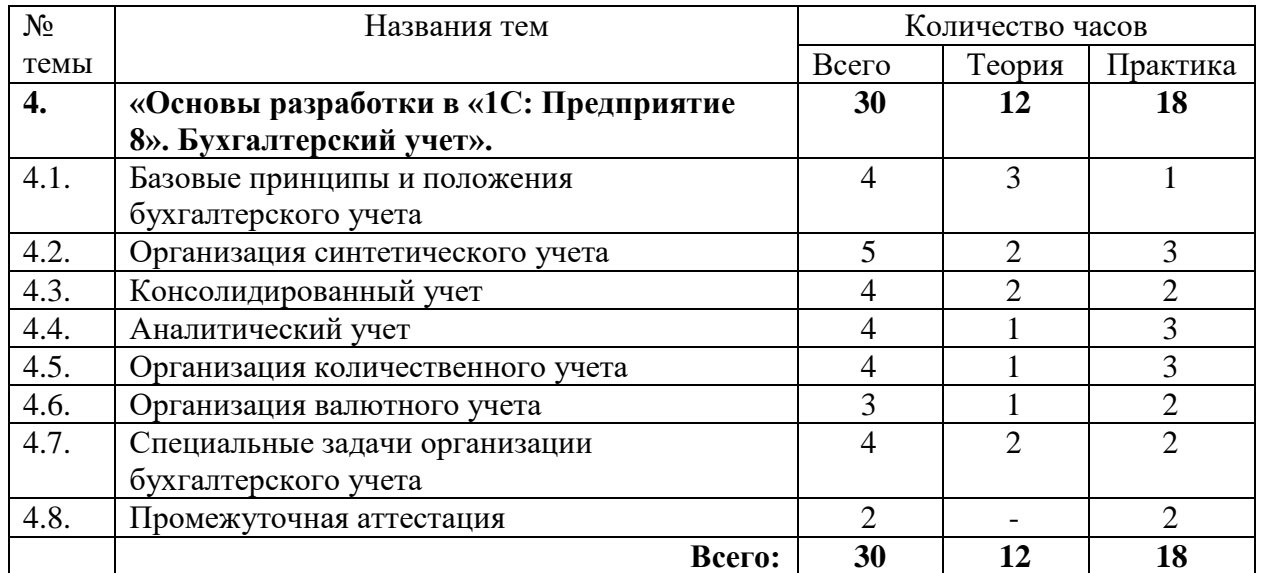

## **Содержание**

## **Тема 1. Базовые принципы и положения бухгалтерского учета**

- Виды учета
- Предмет и метод бухгалтерского учета
- Техника и формы бухгалтерского учета
- Подвиды и детализация учета в системе

## **Тема 2. Организация синтетического учета**

- Изменение командного интерфейса
- План счетов бухгалтерского учета: представление и расположение в командном интерфейсе, настройка структуры плана счетов
- Регистр бухгалтерии
- Заполнение регистра бухгалтерии
- Итоги регистра бухгалтерии
- Синтетическая отчетность: Шахматная ведомость и сводные проводки, Оборотносальдовая ведомость, Анализ счета

## **Тема 3. Консолидированный учет**

- Учет в разрезе организаций
- Изменения в табличной модели данных

## **Тема 4. Аналитический учет**

- Сквозная аналитика
- Обычная аналитика, субконто
- Опциональная аналитика
- Общее при разработке аналитических отчетов

## **Тема 5. Организация количественного учета**

- Настройка плана счетов и регистра бухгалтерии
- Проведение документов для количественного учета
- Отчеты для количественного учета
- Расчет себестоимости и контроль остатков
- Признаки учета субконто

## **Тема 6. Организация валютного учета**

- Настройка плана счетов и регистра бухгалтерии
- Валютный учет в табличной модели
- Курсовые разницы

## **Тема 7. Специальные задачи организации бухгалтерского учета**

- Реализация документа "Ручная операция"
- Программная работа с наборами движений регистра бухгалтерии. Активность записей регистра бухгалтерии.
- Запросы к регистрам бухгалтерии. Виртуальные таблицы регистра бухгалтерии.

## **Промежуточная аттестация.**

*Практическое занятие.* Выполнение задания по всем темам модуля. При подведении итогов учитывается знание правил создания конфигурации и соответствие заявленному заданию.

#### **Оценочные средства:**

Итоговое занятие проводится в форме практической работы. По итогам работы ставится итоговая оценка – зачет.

## **Условия реализации:**

Реализация учебного модуля проходит в кабинете д/теоретических и практических занятий (договор аренды):

**Оборудование-**

- рабочие места по количеству обучающихся;
- рабочее место преподавателя.

**Комплект учебно-методической литературы:**

Методическое пособие по курсу.

## **Рабочая программа модуля «Создание сложных отчетов с помощью компоновки данных в «1С: Предприятие 8».**

## **Цель**:

 дать слушателям практические навыки по использованию возможностей самостоятельной настройки отчетов и динамических списков в пользовательском режиме работы «1С: Предприятие 8», основанное на использовании механизма системы компоновки данных.

В результате изучения программы модуля «Создание сложных отчетов с помощью компоновки данных в «1С: Предприятие 8» обучающиеся должны

#### **знать:**

- возможности механизма системы компоновки данных в платформе «1С: Предприятия 8»;
- основы процесса выполнения отчета.

**уметь:**

- научиться быстро и грамотно создавать любые собственные отчеты, которых нет в типовых прикладных решениях;
- использовать автоматически генерируемые формы просмотра и настройки отчета;
- исполнять отдельные этапы построения отчета на различных компьютерах и разбивать исполнения отчета на этапы;
- независимо использовать отдельные части системы компоновки данных;
- управление процессом выполнения отчета.

## **Тематический план модуля «Создание сложных отчетов с помощью компоновки данных в «1С: Предприятие 8».**

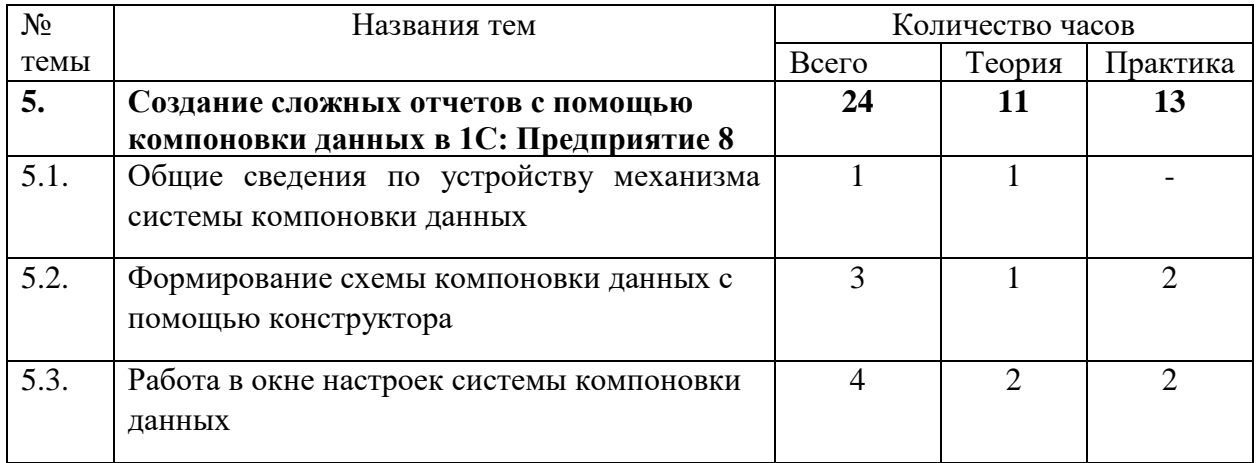

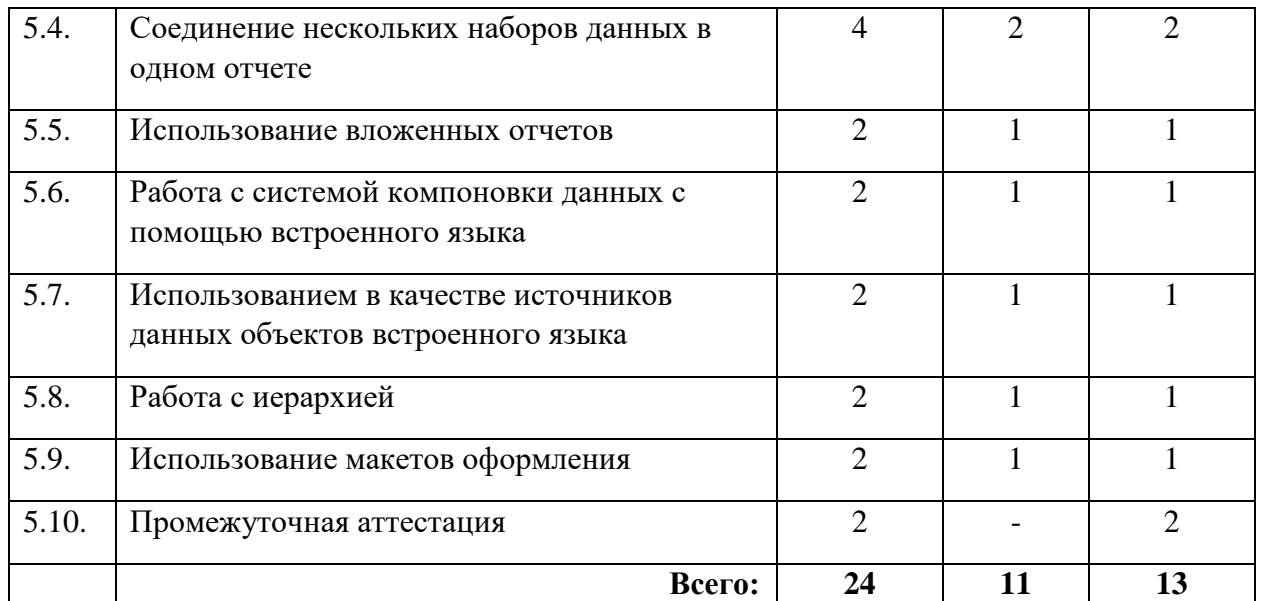

## **Содержание**

## **Тема 1. Общие сведения по устройству механизма системы компоновки данных**

- Структура системы компоновки данных (СКД);
- Этапы процесса формирования отчета с использованием СКД;
- Создание простейшего отчета.

#### **Тема 2. Формирование схемы компоновки данных с помощью конструктора**

- Работа с полями наборов данных;
- Создание вычисляемых полей в схеме компоновки данных
- Задание параметров в схеме компоновки данных и т.д.

#### **Тема 3. Работа в окне настроек системы компоновки данных**

- Выбранные поля;
- Возможность задания отбора и сортировки;
- Создание пользовательских полей;
- Настройка условного оформления и другие настройки.

#### **Тема 4. Соединение нескольких наборов данных в одном отчете**

- Особенности соединения наборов данных в СКД;
- Построение отчетов с возможностью разворачивать информацию по дополнительным характеристикам.

#### **Тема 5. Использование вложенных отчетов**

Использование вложенных отчетов

#### **Тема 6. Работа с системой компоновки данных с помощью встроенного языка**

Работа с системой компоновки данных с помощью встроенного языка

## **Тема 7. Использованием в качестве источников данных объектов встроенного языка**

Объединение источников данных

## **Тема 8. Работа с иерархией**

Работа с иерархией

## **Тема 9. Использование макетов оформления**

- Создание собственных макетов оформления для отчета в целом;
- Создание собственных макетов оформления для отдельных полей, группировок и ресурсов.

## **Промежуточная аттестация.**

*Практическое занятие.* Выполнение задания по всем темам модуля. При подведении итогов учитывается знание правил создания отчетов с помощью СКД и соответствие заявленному заданию.

#### **Оценочные средства:**

Итоговое занятие проводится в форме практической работы. По итогам работы ставится итоговая оценка – зачет.

## **Условия реализации:**

Реализация учебного модуля проходит в кабинете д/теоретических и практических занятий (договор аренды):

**Оборудование-**

- рабочие места по количеству обучающихся;
- рабочее место преподавателя.

## **Комплект учебно-методической литературы:**

Методическое пособие по курсу.

## **Рабочая программа модуля «Программирование управляемых форм»**

## **Цель**:

 получить навыки разработки управляемых форм в системе "1C: Предприятие 8" и освоить методы их программирования.

В результате изучения программы модуля «Программирование управляемых форм» обучающиеся должны

**знать:**

- основные типы управляемых форм системы "1C: Предприятие 8"
- приемы формирования интерфейсов в системе "1C: Предприятие 8"

#### **уметь:**

- работать с элементами управляемой формы
- программировать обработчики событий формы

## **Тематический план модуля «Программирование управляемых форм»**

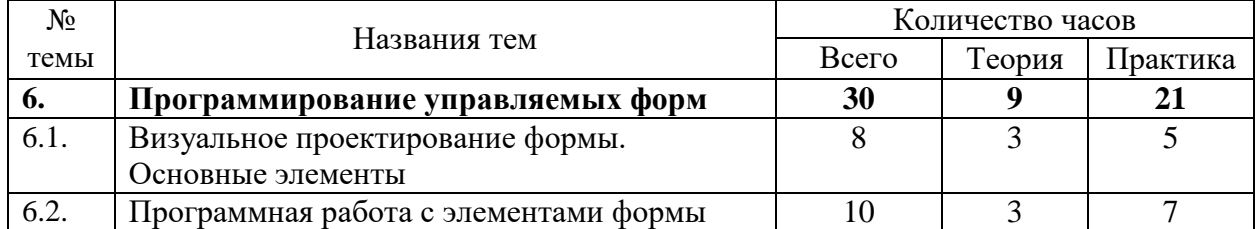

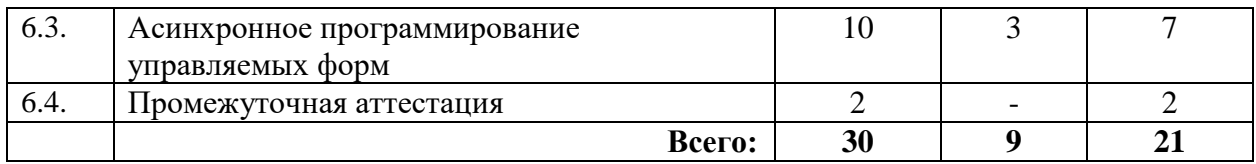

## **Содержание**

## **Тема 1. Визуальное проектирование формы. Основные элементы**

- Конструктор управляемой формы
- Группы элементов
- Виды элементов управляемой формы
- Конструирование управляемой формы
- Клиент-серверное взаимодействие

## **Тема 2. Программная работа с элементами формы**

- Директивы компиляции
- Преобразование прикладных объектов в данные формы
- Программное открытие форм
- Параметры формы
- Данные заполнения
- Связи по типу, и по владельцу
- События записи в формах

## **Тема 3. Асинхронное программирование управляемых форм**

- Асинхронные вызовы
- Механизмы извещений и оповещений
- Проверки заполнения реквизитов
- Временные хранилища
- Механизм подбора
- Хранилища настроек
- Работа с файлами и картинками
- Команды формы, параметризуемые команды

## **Промежуточная аттестация**

*Практическое занятие.* Выполнение задания по всем темам модуля. При подведении итогов учитывается умение работать с элементами управляемой формы, умение программировать обработчики событий и соответствие заявленному заданию.

## **Оценочные средства:**

Итоговое занятие проводится в форме практической работы. По итогам работы ставится итоговая оценка – зачет.

## **Условия реализации:**

Реализация учебного модуля проходит в кабинете д/теоретических и практических занятий (договор аренды):

## **Оборудование-**

- рабочие места по количеству обучающихся;
- рабочее место преподавателя.;

## **Комплект учебно-методической литературы:**

Методическое пособие по курсу.

## **Рабочая программа модуля «Основы администрирования платформы 1С:Предприятие 8»**

## **Цель**:

 Получить начальные навыки по администрированию системы 1С: Предприятие 8; узнать, какие задачи по администрированию 1С можно решить самостоятельно, а когда потребуется уже привлечение специалиста фирмы-франчайзи 1С.

В результате изучения программы модуля «Основы администрирования платформы 1С:Предприятие 8» обучающиеся должны

## **знать:**

- правила и порядок установки, обновления и резервирования баз данных;
- правила и порядок настройки пользователей.

## **уметь:**

- устанавливать базы данных;
- обновлять базы данных;
- резервировать базы данных;
- настраивать права пользователей;
- обслуживать программу 1С: Предприятие, выполняя простые административные задачи самостоятельно.

## **Тематический план модуля «Основы администрирования платформы 1С:Предприятие 8»**

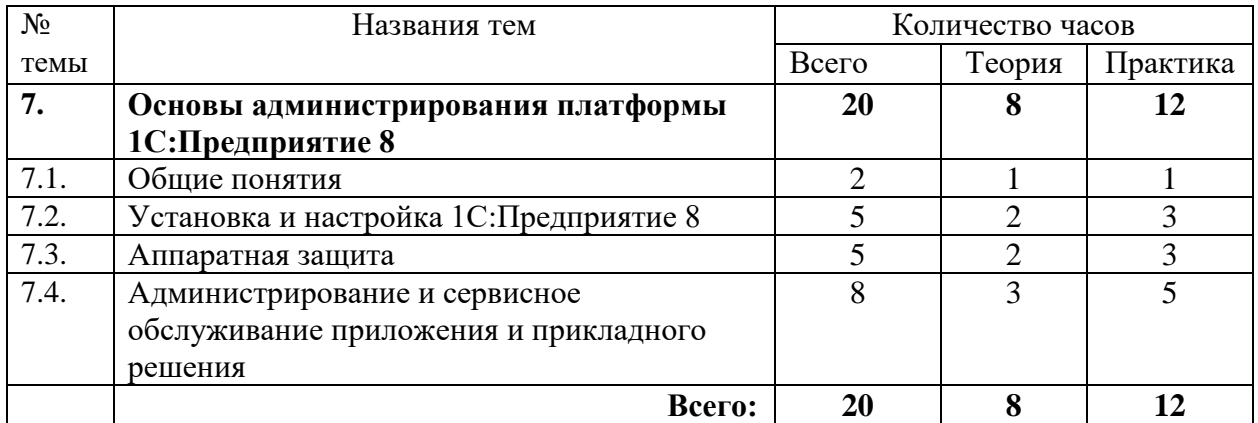

## **Содержание**

## **Тема 1. Общие понятия.**

Что такое платформа 1С: Предприятие и где ее взять?

## **Тема 2. Установка и настройка 1С:Предприятие 8.**

- Установка платформы 1С :Предприятие.
- Создание прикладного решения.
- Добавление пользователей.
- Копирование базы данных.
- Подключение к базе с разными параметрами.

## **Тема 3. Аппаратная защита**

- Привилегированный режим и зачем он нужен.
- Блокировка изменения параметров подключения к базе.

## **Тема 4. Администрирование и сервисное обслуживание приложения и прикладного решения**

- Запуск прикладного решения без окна запуска.
- Обновление конфигурацию базы данных автоматически.
- Получение доступа к документации по платформе.
- Перенос пользователей в другую базу и зачем администраторам программирование.
- Создание прикладного решения из шаблона.
- Создание базы на платформе версии ниже требуемой, последствия.
- Обновление платформы на более старшую версию.
- Как принудительно понизить версию платформы и к чему это может привести.
- Контроль версии платформы при работе с прикладным решением.
- Почему ярлык запуска платформы может задвоиться и какой оставить?
- Регистрация действий пользователя в прикладном решении.
- Разделение списка пользователей для аутентификации.
- Как узнать кто сейчас работает с базой?
- Запуск планировщика регламентных заданий для файловой базы.
- Решение проблем при подключении к базе.
- Что надо делать с базой после перехода на новую платформу.
- Уменьшение объема базы и журнала регистрации.
- Удаление неиспользуемой версию платформы.
- Удаление файловой базы.
- Создание файла поставки конфигурации.
- Добавление файла поставки конфигурации в список шаблонов для загрузки.
- Создание обновления конфигурации и загрузка его в прикладное решение.

*Практические занятия.* Для закрепления практических навыков предусмотрены практические работы (практикумы), которые выполняются слушателями. При необходимости практикумы могут быть перегруппированы и на их базе сформированы другие практические работы.

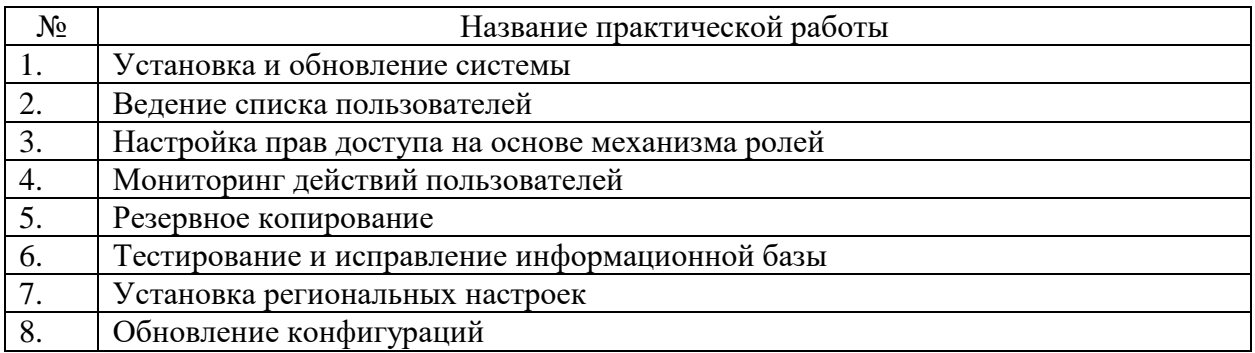

## **Промежуточная аттестация**

## *Итоговый тест по модулю.*

Выполнение теста по модулю «Основы администрирования платформы 1С:Предприятие 8». При подведении итогов учитывается количество правильно данных ответов. Тест считается успешно пройденным, когда количество правильно данных ответов составляет не менее 60%.

## **Условия реализации:**

Модуль реализуется посредством ДОТ. Материалы модуля и методическое пособие расположены в личном кабинете слушателя на сайте учебного центра [https://edu.tritec](https://edu.tritec-education.ru/)[education.ru/](https://edu.tritec-education.ru/)

## **6. Организационно – педагогические условия**

## <span id="page-24-0"></span>**Материально-технические условия реализации программы**

<span id="page-24-1"></span>Автономная некоммерческая образовательная организация дополнительного профессионального образования «Учебный центр «Трайтек» г. Самара располагает материально-технической базой, обеспечивающей проведение всех видов практических занятий, дисциплинарной, междисциплинарной и модульной подготовки, учебной практики, предусмотренных учебным планом.

Для организации учебного процесса по данной программе используется:

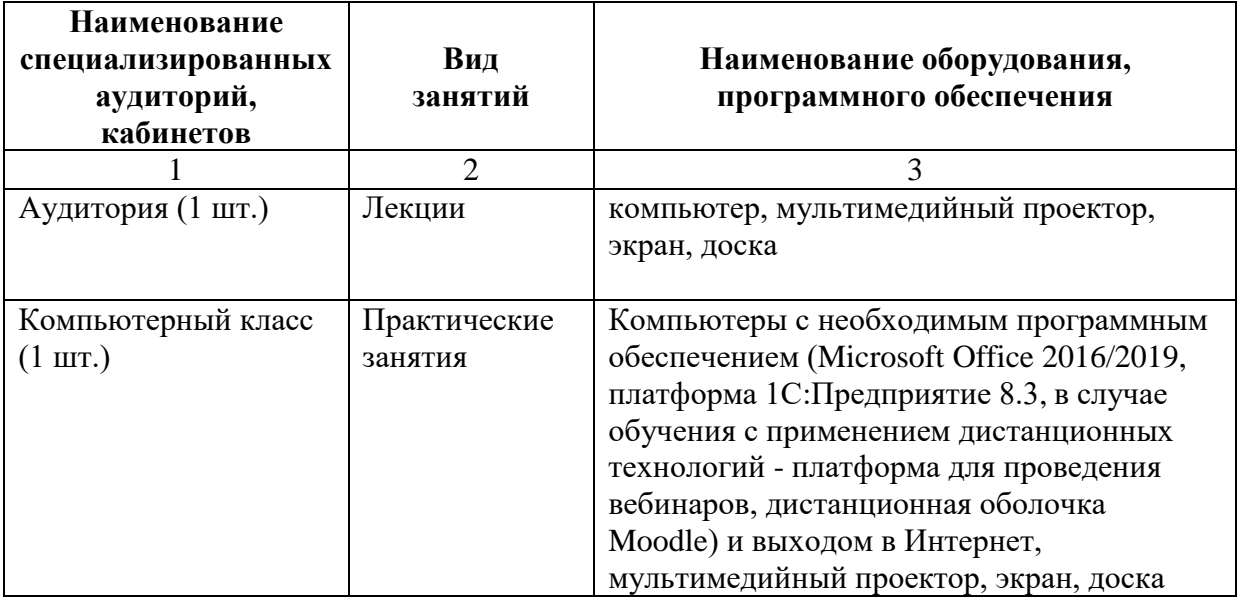

## **Учебно-методическое обеспечение программы**

<span id="page-24-2"></span>Каждый обучающийся обеспечен не менее чем одним учебно-методическим печатным и (или) электронным изданием по каждому модулю программы профессиональной переподготовки «Программист 1С». Список методических пособий, выдаваемых обучающимся:

- Методическое пособие «Теория бухгалтерского учета». Разработано преподавателями АНО «Учебный центр «Трайтек» (печатное и/или электронное издание);
- Методическое пособие «Основы разработки в 1С:Предприятии 8. Оперативный учет». Разработано преподавателями АНО «Учебный центр «Трайтек» (печатное и/или электронное издание);
- Методическое пособие «Основы разработки в 1С:Предприятии 8. Бухгалтерский учет». Разработано преподавателями АНО «Учебный центр «Трайтек» (печатное и/или электронное издание);
- Методическое пособие «Создание сложных отчетов с помощью компоновки данных в 1С:Предприятие 8». Разработано преподавателями АНО «Учебный центр «Трайтек» (печатное и/или электронное издание).
- <span id="page-24-3"></span>Доступ к видео-курсам фирмы 1С

## **Требования к педагогическим кадрам**

Реализация программы обеспечивается педагогическими кадрами, имеющими: среднее профессиональное или высшее образование, соответствующее профилю преподаваемой <span id="page-25-0"></span>дисциплины и имеющими опыт деятельности в организациях соответствующей профессиональной сферы.

## **Общие требования к организации образовательного процесса**

Одним из важнейших условий реализации ДПП **«Программист 1С»** является активная позиция каждого слушателя, его инициатива, осмысление собственного опыта. В процессе изучения программы применяются как *традиционные* (объяснительноиллюстративное, репродуктивно-воспроизводящее, предметно-ориентированное обучение), так и *инновационные технологии обучения*. Для достижения целей изучения программы используются активные (лекции, практическая работа с организацией совместной деятельности) и интерактивные формы проведения занятий (интерактивные лекции, взаимное рецензирование).

Предусмотрено широкое использование активных и интерактивных форм занятий (интерактивных лекций с использованием электронных образовательных ресурсов, дискуссий, разбора конкретных ресурсов, документов, ситуаций).

Процесс обучения в рамках реализации ДПП осуществляется с позиций обучения действием, данный курс дает знания и умения, а навыки отрабатываются на практике.

Использование приемов технологии *проблемного обучения* (создание проблемных ситуаций, активная самостоятельная деятельность) способствуют формированию у слушателей способности самостоятельного усвоения новых понятий и умения анализировать определенные действия.

Использование в рамках курсов повышения квалификации *групповых технологий обучения* позволяет решать задачи организации совместных действий, ведущих к активизации познавательных процессов; распределения начальных действий и операций; коммуникации, общения, без которых невозможны распределение, обмен и взаимопонимание и благодаря которым планируются адекватные задаче условия деятельности и выбор соответствующих способов действия.

Применение *ИКТ-технологий* обеспечивает использование возможностей образовательных ресурсов сети Интернет для выполнения предложенных в рамках курсов заданий, презентаций, создания качественных проектных продуктов. В результате обращения к ИКТ-технологиям обучающиеся получают возможность доступа к актуальным (современным) публикациям различных научных изданий, в том числе знакомства с современными научными исследованиями по интересующим проблемам, обозначенным в рамках ДПП, формирования методического банка данных для последующего использования в своей практической деятельности.

## **7. Формы аттестации и оценочные материалы**

## 7.1. **Текущий контроль**

<span id="page-26-0"></span>Текущий контроль осуществляется непосредственно в ходе проведения занятия. Основная цель этого контроля – получить «обратную связь», провести анализ хода формирования знаний и умений. Результат текущего контроля выявляется в ходе обсуждения основных положений лекционно-практического занятия, вопросов преподавателя группе, обсуждения ответов, разворачивания диалога, решения задач, выполнения заданий и т.п. Текущий контроль дает возможность преподавателю своевременно выявить недостатки, установить их причины скорректировать знания и умения слушателей. Не относится к промежуточной аттестации, не формализуется в оценочных материалах, результаты не оцениваются.

## 7.2. **Промежуточная аттестация**

Промежуточная аттестация в виде теста или практической работы проходит после каждого модуля программы.

Теоретические знания проверяются посредством тестов, небольших презентаций, ситуационных задач, индивидуальных и групповых бесед. Материал считается усвоенным, если обучающийся грамотно знает теорию и выполняет практическую работу. Не усвоенным считается материал, если обучающийся не может выполнить практическую работу или не может ответить пройденный материал. В случае, если практическая работа выполнена с педагогической поддержкой или обучающийся не может полностью изложить теорию, материал считается усвоенным не до конца.

По модулю «Теория бухгалтерского учета» данной программы профессиональной переподготовки предусмотрено прохождение тестирования. При подведении итогов учитывается количество правильно данных ответов. Тест считается успешно пройденным, когда количество правильно данных ответов составляет не менее 50%.

По модулю «Знакомство с платформой 1С:Предприятие 8» данной программы профессиональной переподготовки также предусмотрено прохождение тестирования. При подведении итогов учитывается количество правильно данных ответов. Тест считается успешно пройденным, когда количество правильно данных ответов составляет не менее 70%.

По модулям «Основы разработки в 1С: Предприятии 8. Оперативный учет», «Основы разработки в 1С: Предприятии 8. Бухгалтерский учет», «Создание сложных отчетов с помощью компоновки данных в 1С: Предприятие 8» и «Программирование управляемых форм» предусмотрено выполнение итогового задания. Итоговое задание проводится в форме практической работы. При подведении итогов учитывается правильное выполнение задания. В случае наличия ошибок при выполнении практической работы педагог указывает слушателю на данные ошибки и дает рекомендации по их исправлению. По итогам ставится Зачет.

По модулю «Основы администрирования платформы 1С:Предприятие 8» данной программы профессиональной переподготовки также предусмотрено прохождение тестирования. При подведении итогов учитывается количество правильно данных ответов. Тест считается успешно пройденным, когда количество правильно данных ответов составляет не менее 60%.

#### 7.3. **Итоговая аттестация**

По завершении обучения проводится итоговая аттестация в форме Экзамена в виде практической работы. К итоговой аттестации допускаются слушатели, успешно выполнившие все элементы учебного плана. На итоговую аттестацию отводится 6 часов. Уровень подготовки обучающихся оценивается в баллах «отлично», «хорошо», «удовлетворительно», «неудовлетворительно».

Оценка **«Отлично»** ставится, если слушатель без ошибок выполнил все задания практической задачи.

Оценка **«Хорошо»** ставится, если слушатель при выполнении практической задачи допустил незначительные ошибки и выполнил более 60% заданий практической задачи.

Оценка **«Удовлетворительно»** ставится, если слушатель при выполнении практической задачи допустил значительные ошибки. Для получения данной оценки должны быть правильно выполнены более 40% заданий практической задачи.

Оценка **«Неудовлетворительно»** ставится, если слушатель вообще не выполнил практическую задачу.

Для проведения итоговой аттестации создается аттестационная комиссия. В состав аттестационной комиссии должны входить: председатель, секретарь, члены комиссии. Результаты работы аттестационной комиссии оформляются протоколом заседания итоговой аттестационной комиссии.

По результатам экзамена выдается диплом о профессиональной переподготовке установленного образца. Лицам, получившим по результатам экзамена неудовлетворительную оценку, выдается справка о прохождении обучения в Организации.

#### **Примеры практических задач для экзамена**

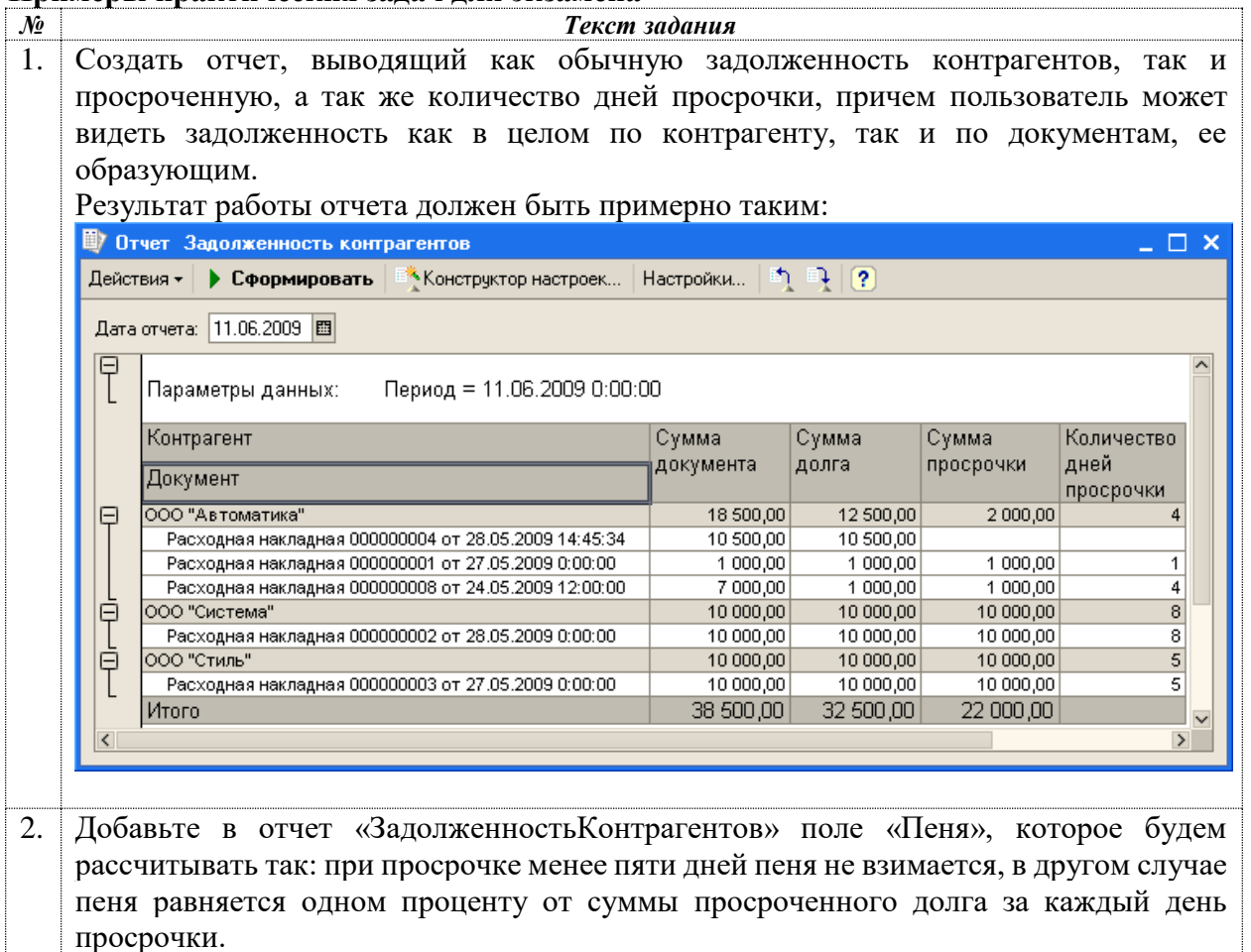

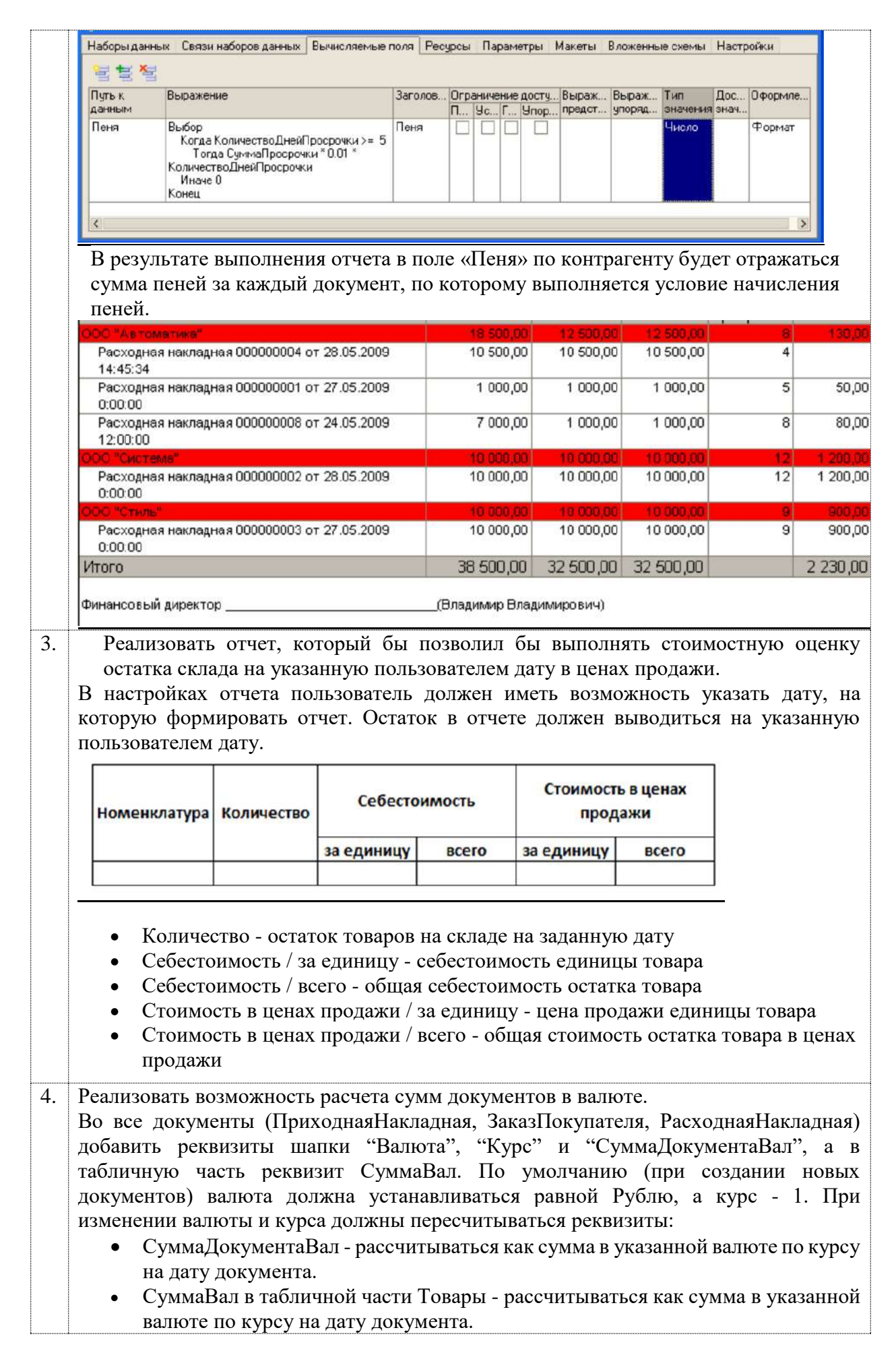

## **8. Список литературы**

## **для педагога по программе «Программист 1С»**

- <span id="page-29-0"></span>1. Астахов В.П. Теория бухгалтерского учета учебное пособие. - М.: ИКЦ «МарТ», 2011.
- 2. Бухгалтерский финансовый учет: учебник для вузов / Ю.А. Бабаев и др. М.: Вузовский учебник, 2014.
- 3. Вахрушина М.А. Международные стандарты финансовой отчетности: учебное пособие для студентов, обучающихся по специальности «Бухгалтерский учет, анализ и аудит». – М.: «Омега-Л», 2015.
- 4. Гартвич А.В. "1С:Бухгалтерия 8 как на ладони. 2 издание. М.: 1С-Паблишинг" и ИД "Питер", 2011.
- 5. Пятов М.Л. Работа бухгалтера с нормативными документами в свете нового Федерального закона «О бухгалтерском учете» – М.: 1С Паблишинг, 2013.

## **для обучающихся**

- 1. Астахов В.П. Теория бухгалтерского учета учебное пособие. М.: ИКЦ «МарТ», 2011.
- 2. Анциферова И.В. Бухгалтерский финансовый учет: учебное пособие. Московский городской университет при Правительстве Москвы. – М.: Дашков и К, 2013.
- 3. Бухгалтерский финансовый учет: учебник для вузов / Ю.А. Бабаев и др. М.: Вузовский учебник, 2014.
- 4. Бухгалтерская (финансовая) отчетность: учеб. Пособие/ под ред проф. Я.В. Соколова. М.: Магистр, 2013.
- 5. Гартвич А.В. "1С:Бухгалтерия 8 как на ладони. 2 издание М.: 1С-Паблишинг" и ИД "Питер", 2011.
- 6. Пятов М.Л. Работа бухгалтера с нормативными документами в свете нового Федерального закона «О бухгалтерском учете». – М.: 1С Паблишинг, 2013.
- 7. Самарина Е.В., д.э.н. проф.. Харитонов С.А, д.э.н. проф.. Чистов Д.В Секреты профессиональной работы с "1С:Бухгалтерией 8" (ред. 3.0). Учет производственных операций. 3 издание. – М.: 1С Паблишинг, 2013.
- 8. Харитонов С.А., Чистов Д.В. Секреты профессиональной работы с «1С:Бухгалтерией 8». БАНК и КАССА. – М.: 1С Паблишинг, 2013.
- 9. Харитонов С.А., Чистов Д.В. Секреты профессиональной работы с «1С:Бухгалтерией 8». УЧЕТ ОСНОВНЫХ СРЕДСТВ. - М.: 1С Паблишинг, 2018.
- 10. Харитонов С.А. 1С:Бухгалтерия 8 для начинающих. М.: 1С Паблишинг, 2018.
- 11. Чистов Д.В Харитонов С.А., Хозяйственные операции в "1С:Бухгалтерии 8". Задачи, решения, результаты. – М.: 1С Паблишинг, 2018.

## **Электронные образовательные ресурсы**

- 1. Информационная система 1С:ИТС [Электронный ресурс]. М.: ООО «1С-Софт», 2023. – Режим доступа: [https://its.1c.ru/.](https://its.1c.ru/) – Дата обращения: 09.01.2023.
- 2. Система программ 1С:Предприятие, официальный сайт поддержка и обучение [Электронный ресурс]. – М.: ООО «1С», 2023. – Режим доступа: [https://v8.1c.ru/.](https://v8.1c.ru/) – Дата обращения: 09.01.2023.
- 3. Курсы 1С Учебный центр Трайтек [Электронный ресурс]. Самара: Учебный центр Трайтек, 2023. – Режим доступа: [https://edu.tritec-education.ru/.](https://edu.tritec-education.ru/) – Дата обращения: 09.01.2023. – Доступ в личный кабинет слушателя для прослушивания курсов 1С предоставляется сотрудниками учебного центра.
- 4. Сайт дистанционного обучения Учебного центра Трайтек [Электронный ресурс]. Самара: Учебный центр Трайтек, 2023. – Режим доступа: [http://sdo-edu.ru/.](http://sdo-edu.ru/) – Дата обращения: 09.01.2023. – Доступ в личный кабинет слушателя предоставляется сотрудниками учебного центра.